## Google Stadia klavye kısayolları

## Genel

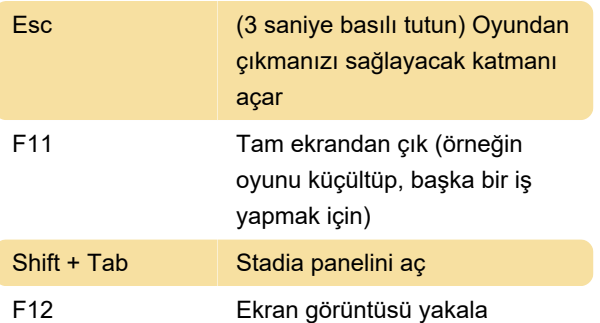

Bulabildiğimiz tüm Google Stadia kısayolları bunlardan ibaret. Bildiğiniz başka bir kısayol varsa, bunları listeye eklememiz için aşağıda yorumlar bölümünde bizimle paylaşabilirsiniz.

Son değişiklik: 13.11.2020 14:22:52

Daha fazla bilgi için: [defkey.com/tr/google-stadia](https://defkey.com/tr/google-stadia-klavye-kisayollari)[klavye-kisayollari](https://defkey.com/tr/google-stadia-klavye-kisayollari)

[Bu PDF'yi özelleştir...](https://defkey.com/tr/google-stadia-klavye-kisayollari?pdfOptions=true)